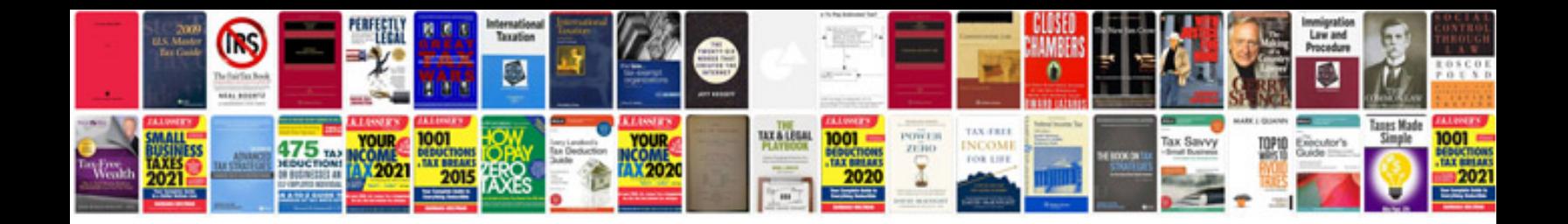

**Arbitrary mask form**

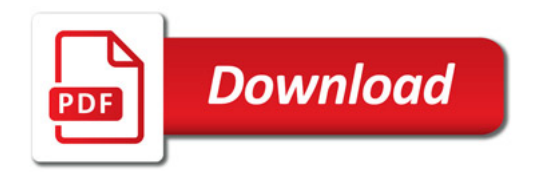

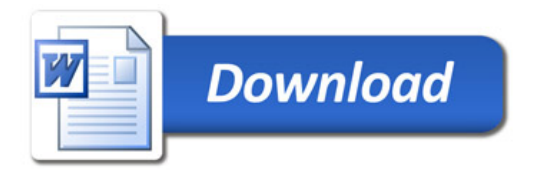